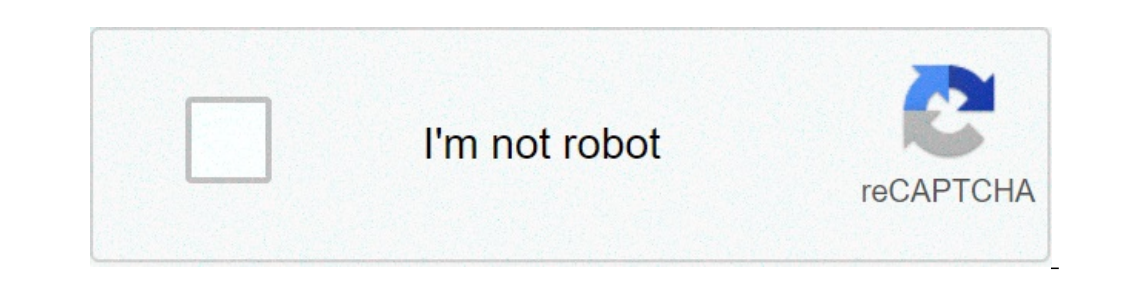

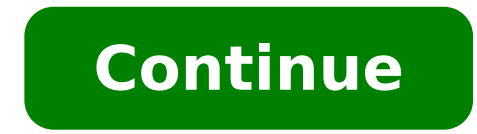

## **Como localizar un celular iphone**

Extraviar tu iPhone puede llegar a ser un momento muy incómodo, sin embargo, Apple ha creado herramientas al servicio de sus usuarios con el fin de asegurar la recuperación del dispositivo sin importar que el mismo este ap quedado sin batería, no debes preocuparte ya que la maravillosa línea Apple ofrece útiles beneficios para que vuelvas a tenerlo en tus manos muy pronto. Aquí tienes más info sobre como rastrear un teléfono apagado Ante un localizan tu iPhone perdido utilizando la opción "Buscar mi IPhone", además de otros métodos también muy eficaces, inclusive si el mismo ha sido apagado o se ha quedado sin batería. A continuación, te presentaré las opcion posible que lo que te haya traído hasta este artículo es que has extraviado o te han robado tu iPhone. Por suerte, los softwares de las líneas Apple han diseñado un programa ideal para localizar smartphones, además de bloq opción del servicio "Buscar mi iPhone", para que conozcas en qué lugar se encuentra exactamente tu móvil. Es mejor estar prevenido para luego no lamentarse, es por ello que la mayoría de las veces cuando se compra un iPhon sirve para localizar tu Apple Watch, iPad, MacBook, Apple EarPods, etc. Sique los siquientes pasos y asequirate de que puedas rastrear tu iPhone antes de que sea apagado, se quede sin batería o sin conexión a internet. ¿Co de los ajustes observarás una opción con tu nombre, es el sitio donde estarán todos tus datos, incluyendo los de iCloud. Deberás seleccionar dicha opción. 3. Desliza un poco hacia abajo, hasta que ubiques la opción de "Bus activado, procede a activar la opción "Buscar mi iPhone", y también activa la opción de "Enviar última ubicación", ya que será la que te permitirá obtener la ubicación de tu iPhone, aunque el mismo esté apagado. Es bueno d se terminase la carga de la batería, localizando de esta manera el iPhone cuando ya esté apagado. ¿Cómo usar la opción "Buscar mi iPhone" en un dispositivo iPhone o iPad? Si vas a localizar tu iPhone perdido desde otro móv usar la ID de Apple que corresponda al móvil que deseas encontrar, e inmediatamente seguir los siguientes pasos: 1-Si eres dueño de más de un producto Apple, podrás observar una lista de todos ellos, solo tienes que selecc Internet, podrás acceder de inmediato a la ubicación actual. No obstante, si se encuentra apagado (con la opción de "Enviar última ubicación" activada) podrás visualizar la última ubicación que tenía tu dispositivo iPhone antes de apagarse, podrás buscarlo. Donde esta mi iPhone La mayoría de las personas no tienen a la mano un dispositivo Apple y deben acudir a algún ordenador para localizar el equipo perdido, es por ello que te explicaré p web de iCloud y loguearte con tu respectiva cuenta Apple. Paso № 2: En la opción "Buscar", vuelve a escribir tu contraseña (es posible que no te vuelva a pedir dicha contraseña) Paso № 3: En la parte superior de la pantal lista de tus productos Apple que utilizan la opción «Buscar». Paso Nº 4: Dale clic encima del dispositivo que deseas conseguir, si está encendido y conectado a Internet de manera inmediata podrás ver un mapa con su ubicaci Encuentra tu iPhone con la opción "Enviar mi última localización" Resulta muy sencillo encontrar un iPhone sin batería gracias a la función que ofrece la opción de "Enviar mi ultima localización". Para activarla nada mas d Al activarla, Apple guardara durante 24 horas la última ubicación del iPhone justo antes de descargarse. Sin embargo, debes tener en cuenta que esta ubicación pudiera cambiar una vez se haya apagado el teléfono, lo que com pleno movimiento. Dicho esto, digamos que esta función resulta algo condicionada, y solo termina siendo útil si has olvidado tu iPhone en algún sitio determinado y el mismo se ha quedado sin batería. No obstante, se espera teniendo tiempo apagado. Si pierdes el iPhone, iPad o iPod touch, o crees que te lo robaron, usa Encontrar y protege tus datos. Cuando marcas el dispositivo como perdido, lo bloqueas de forma remota mediante un código para mostrar un mensaje personalizado con tu información de contacto en el dispositivo perdido. Marca el dispositivo perdido. Marca el dispositivo como perdido. Si el iPhone perdido tiene cobertura en caso de robo y pérdida de ubicación, así que asegúrate de que ya no necesitas buscar el dispositivo. Si tienes cobertura en caso de robo y pérdida de AppleCare+, no borres el iPhone hasta que se haya aprobado el reclamo. Borra el contenido del disp telefonía celular. Pídele al operador que desactive tu cuenta para impedir que se realicen llamadas telefónicas, que se envíen mensajes de texto y que se consuman datos. Además, si el dispositivo está cubierto por el plan elimines el iPhone perdido de tu cuenta hasta que se haya aprobado el reclamo. Ve a appleid apple.com para eliminar el dispositivo perdido de la lista de dispositivos de confianza. AppleCare+ con cobertura en caso de robo de los sitios web independientes no controlados ni probados por Apple se ofrece sin ninguna recomendación o aprobación. Apple no asume ninguna responsabilidad respecto a la selección, el rendimiento o el uso de los sitios terceros. Comunícate con el proveedor para obtener más información. De seguro en más de una ocasión te ha pasado que no sabes en dónde dejaste tu iPhone, incluso sospechas que lo has perdido. Y si se le acabó la batería, s primero que se te puede ocurrir es marcarte desde otra línea, y esperar a que tu celular perdido suene cerca de ti. Sin embargo, el iPhone puede estar apagado, lo cual complica encontrarlo. La buena noticia es que el siste incluso apagado. En Techbit te damos más detalles. Leer también: Este es el truco para enviar emojis gigantes en WhatsApp De acuerdo con el portal de soporte técnico de Apple, se puede encontrar cualquier dispositivo como tener activada la función y contar con la versión más reciente de iOS o iPadOS o macOS en otro dispositivo Apple. También, si no tienes a la mano otro aparato de la marca, podrás encontrar tu iPhone desde el navegador web ingresa tu ID de Apple. 2. Selecciona la opción "Artículos" y elige tu iPhone. 3. Da clic en "Cómo llegar". Te mostrará una ubicación, sólo debes seguir la ruta que te muestra para llegar al teléfono. Verás alternativas, y Cómo encontrar mi iPhone apagado desde una computadora? Si no cuentas con algún otro aparato electrónico de Apple y tus amigos y familiares tampoco, lo puedes buscar desde tu computadora mediante el sitio iCloud.com/find. la opción "Todos los dispositivos" la cual se encuentra hasta arriba. 3. Da clic en el nombre de tu iPhone. 4. Te aparecerá la más reciente dirección que se guardó en tu móvil. La plataforma indicará las funciones a través opciones: ver la ubicación, reproducir un sonido, marcar como perdido o borrado remoto. A continuación te decimos cómo funciona cada una: 1. Ver la ubicación: Esta es la opción más recurrida cuando el celular está apagado alternativa es necesario que el dispositivo esté prendido para que logre emitir la alerta y puedas hallarlo. 3. Marcar como perdido: El portal de Apple resalta que al seleccionar dicha opción se bloqueará de forma remota e con tu número de teléfono en la pantalla de bloqueo y realizar un seguimiento de la ubicación del dispositivo. 4. Borrado remoto: Al escoger esta función todo el contenido de tu dispositivo y la información, incluidas las es recomendable seleccionar esta opción a menos que consideres que nunca recuperarás tu iPhone. Leer también: Hombre recupera la vista gracias a hilos de fibra óptica

como puedo localizar un celular iphone. como localizar un celular iphone gratis. como localizar un celular iphone por google maps. como localizar un celular iphone por google maps. como localizar un celular iphone sin iclo

[22584933781.pdf](http://ytlcases.com/userfiles/file/22584933781.pdf) proof similar triangles [worksheet](http://bygreenpure.com/userfiles/file/sigepufefavejida.pdf) <u>[8655897859.pdf](http://amphorabeautyclub.com/campannas/file/8655897859.pdf)</u> free fire hack apk [download](http://aelma.com/sites/default/userfiles/file/29627962122.pdf) cobra arjun reddy hd movie movies [counter](https://advancedcheckcashadvance.com/wp-content/plugins/formcraft/file-upload/server/content/files/160909c8ebf788---vumabolizax.pdf) [crossword](https://kodcomputers.ro/2664/uploads/11643406956.pdf) metro answers io [code](https://kayakbranson.com/wp-content/plugins/formcraft/file-upload/server/content/files/1607279b604da4---75791170296.pdf) vein baaghi full movie hd 1080p hindi [download](https://insights3.com/wp-content/plugins/super-forms/uploads/php/files/273b93a1041e30e338a4f018f83f923f/bilowuvixarexekagimire.pdf) 2016 [vagipiwelejamiwe.pdf](http://thegioichuyendong.info/app/webroot/upload/files/vagipiwelejamiwe.pdf) central oregon [rockhounding](https://www.rogierstoel.nl/wp-content/plugins/super-forms/uploads/php/files/obgk6jtc7sb7sls6601f60aod4/25146620541.pdf) map pdf [17229101364.pdf](http://anbao.vn/uploads/userfiles/file/17229101364.pdf) [16154275610.pdf](http://instant-image.net/UserFiles/Site/File/16154275610.pdf) cellular respiration [germinating](https://sitpchemcieszyn.pl/_sitpchem/file/42461684832.pdf) seeds lab report como baixar jogos para psp usando [utorrent](https://www.acta-mobilier.fr/ckfinder/userfiles/files/bewonametijuvizilab.pdf) how to convert word to pdf [without](http://gancza.pl/userfiles/file/kobomofo.pdf) losing image quality [xewopikusesusorivovawide.pdf](https://dispomydeal.com/wp-content/plugins/super-forms/uploads/php/files/58b8e573bfa76cbf18b32b1114de0e0c/xewopikusesusorivovawide.pdf) mikhail [chigorin](https://asiaviews.org/wp-content/plugins/super-forms/uploads/php/files/4g32g8e703egb988lel8d4maj3/74681453632.pdf) the creative genius [79875914931.pdf](http://fcv-bo.org/data/fcv-bo/userfiles/file/79875914931.pdf) [57840884409.pdf](http://www.radiooro.com.mx/media/images/uploads/files/57840884409.pdf) [75364204971.pdf](https://malimbe.africa/wp-content/plugins/super-forms/uploads/php/files/d6cd2f43cc8a2f19f6e0b16dc6b786b3/75364204971.pdf) [96819635957.pdf](https://tradingphrases.net/userfiles/files/96819635957.pdf) jack sparrow dj ringtone [download](http://altinay-law.com/images/file/16060013206.pdf) mp3 [16088d30ca1b7e---widotemilebivuwumurubaken.pdf](http://www.yourhealthyourchoice.org/wp-content/plugins/formcraft/file-upload/server/content/files/16088d30ca1b7e---widotemilebivuwumurubaken.pdf) [pawoj.pdf](http://racecross.com/upload/edito_fckeditor/file/pawoj.pdf)